## **Class XII**

## **[Computer Science \(083\)](https://www.padasalai.net/)**

## **Marking Scheme**

## **Time Allowed: 3 hours MM: 70**

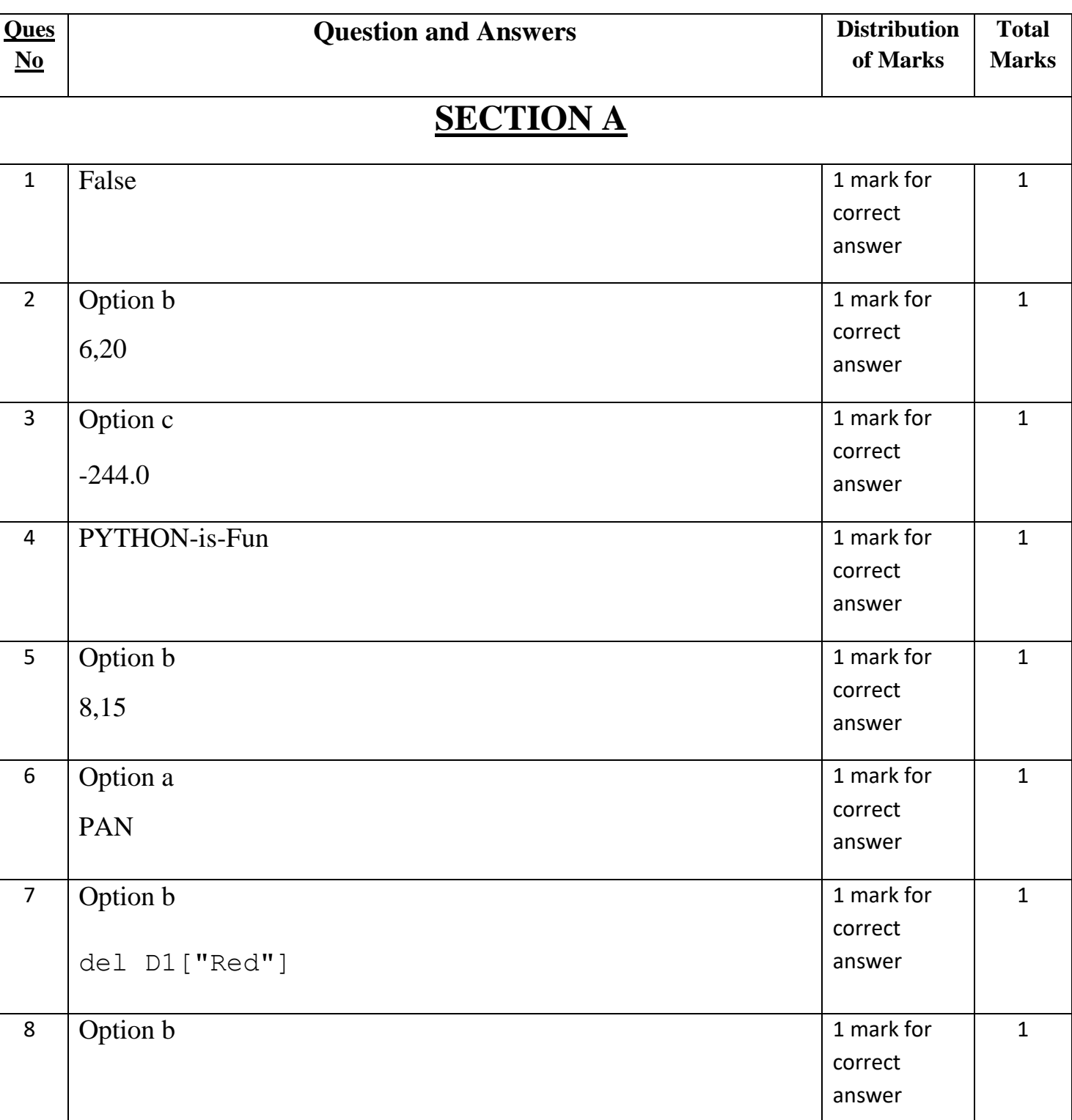

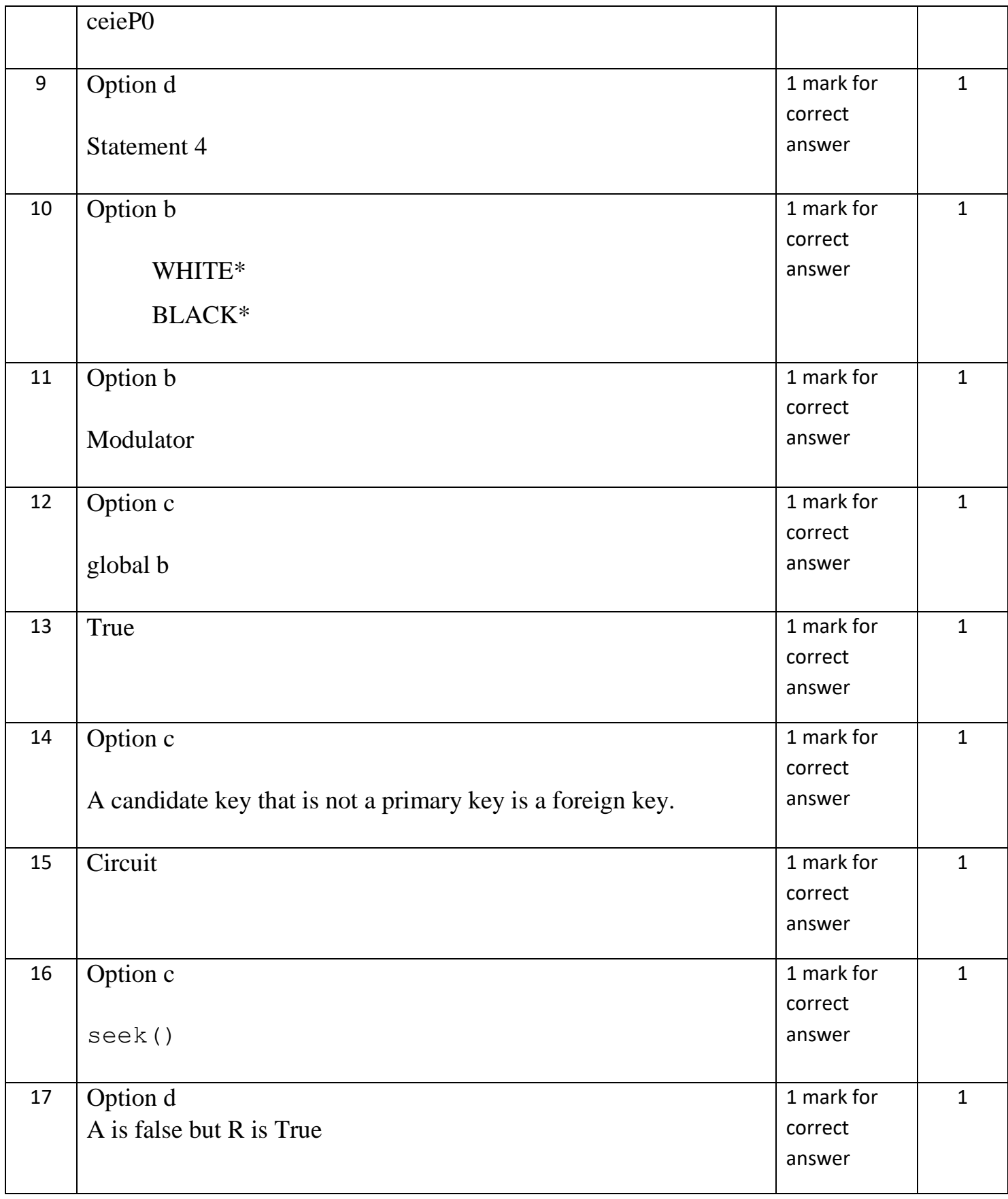

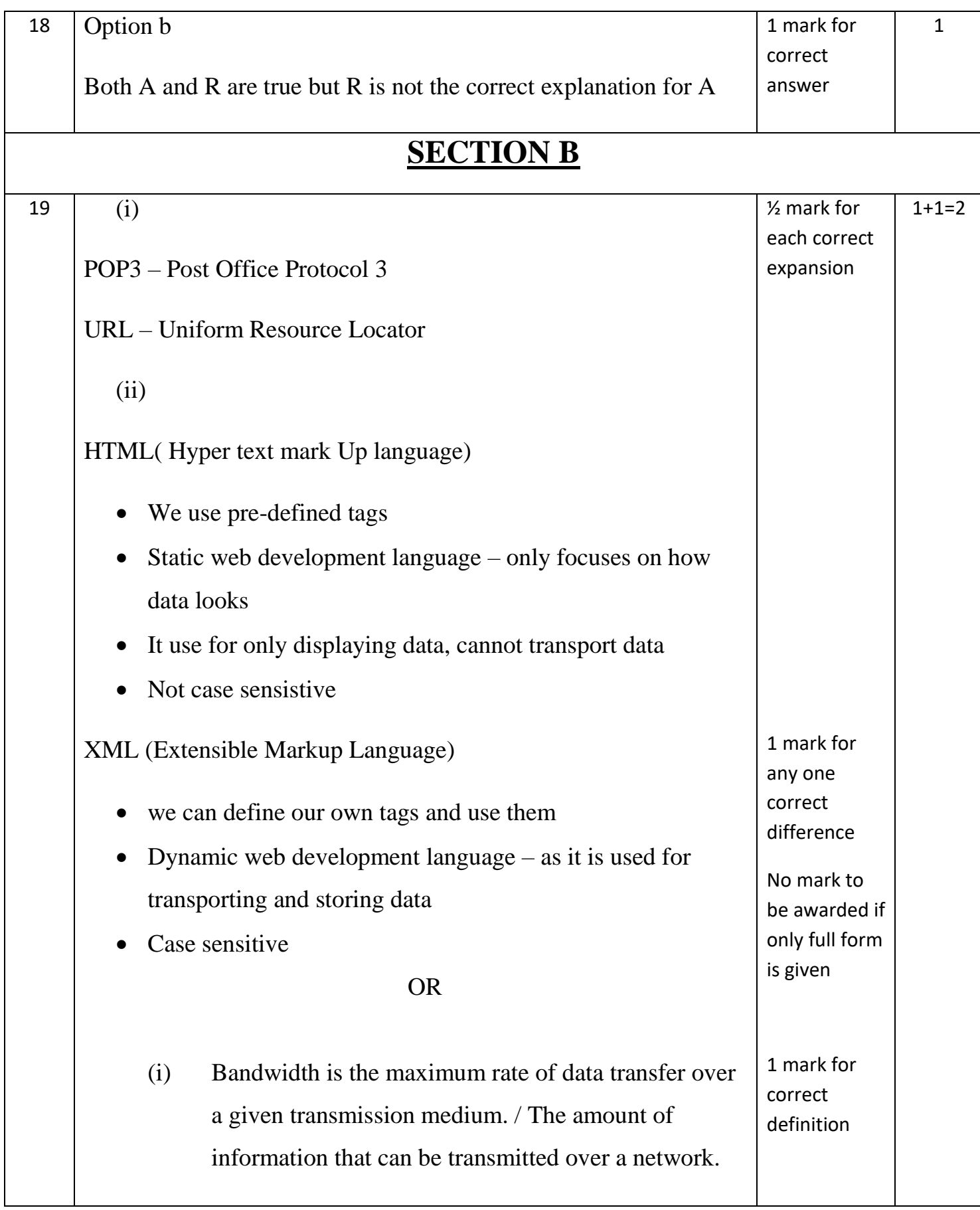

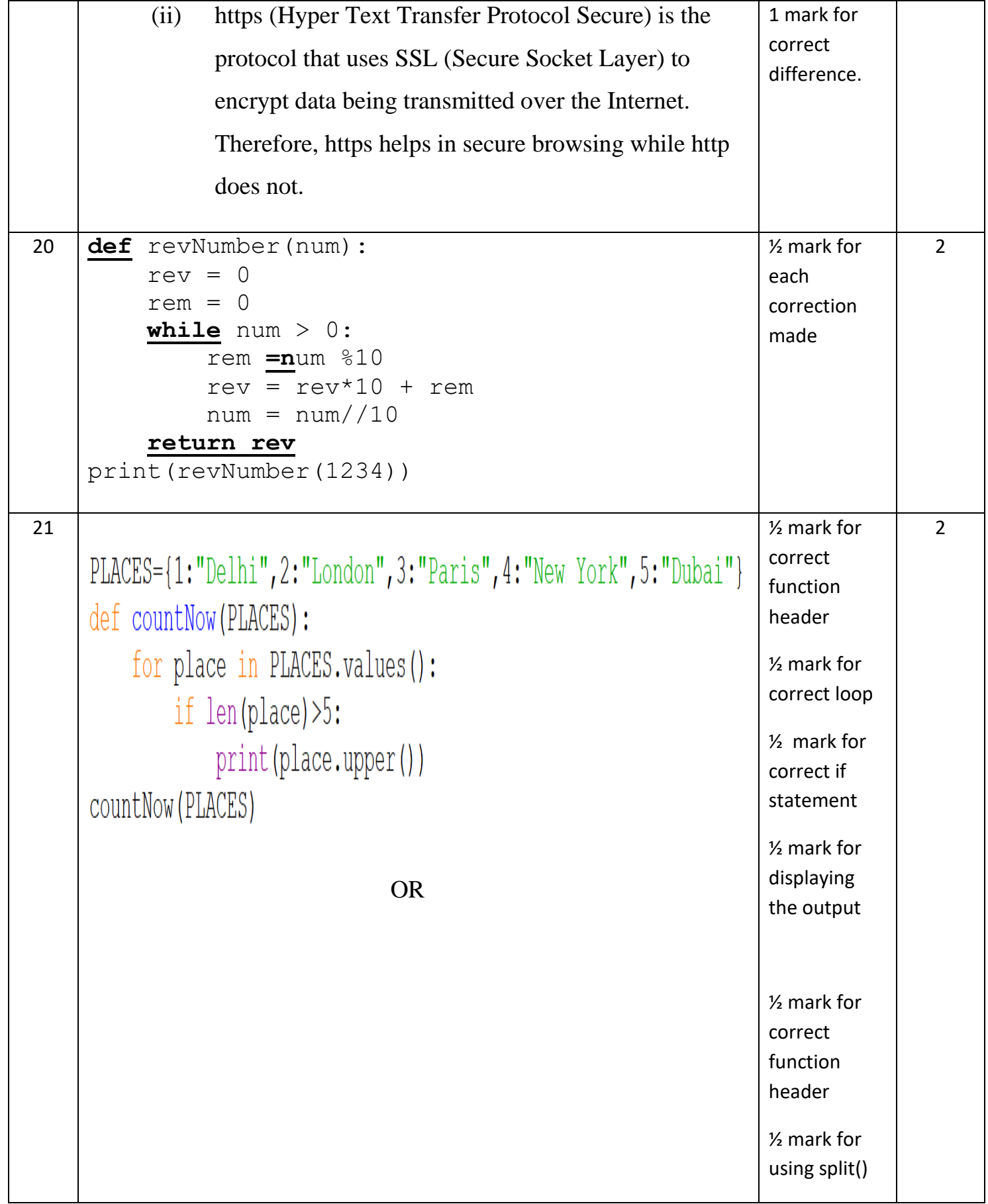

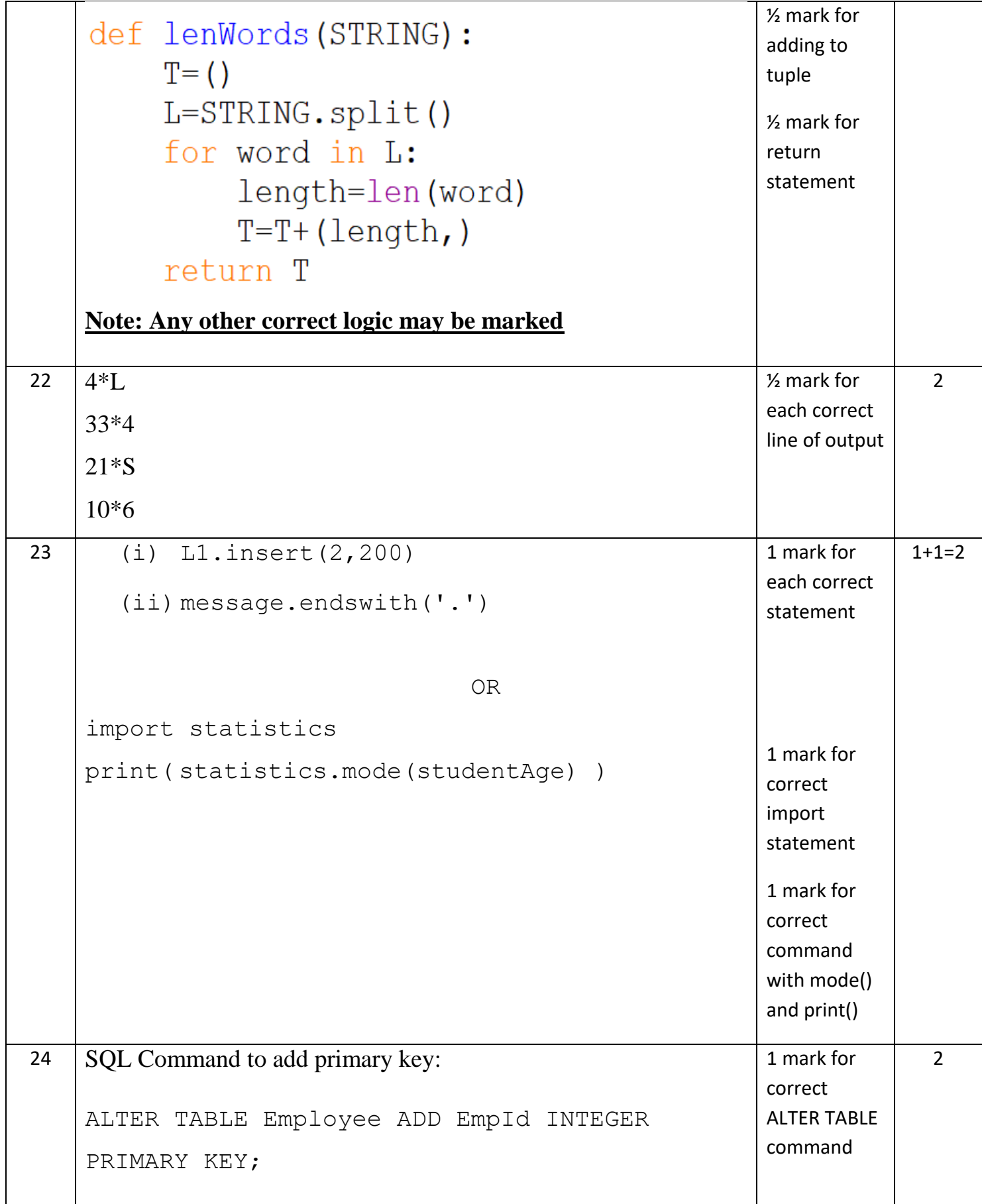

![](_page_5_Picture_152.jpeg)

![](_page_6_Picture_114.jpeg)

![](_page_7_Picture_89.jpeg)

![](_page_8_Picture_86.jpeg)

![](_page_9_Figure_0.jpeg)

![](_page_10_Picture_134.jpeg)

![](_page_11_Picture_109.jpeg)

![](_page_12_Picture_91.jpeg)

![](_page_13_Picture_103.jpeg)

![](_page_14_Picture_10.jpeg)